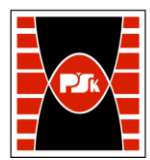

# **3. KARTA PRZEDMIOTU**

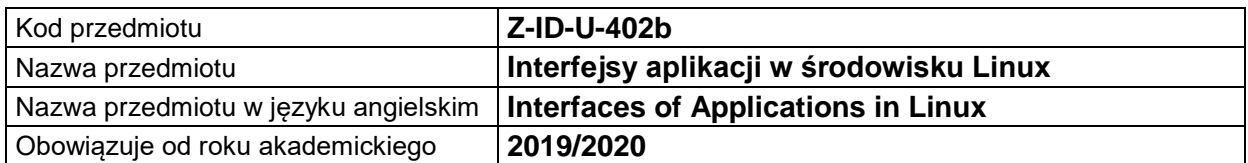

### **USYTUOWANIE MODUŁU W SYSTEMIE STUDIÓW**

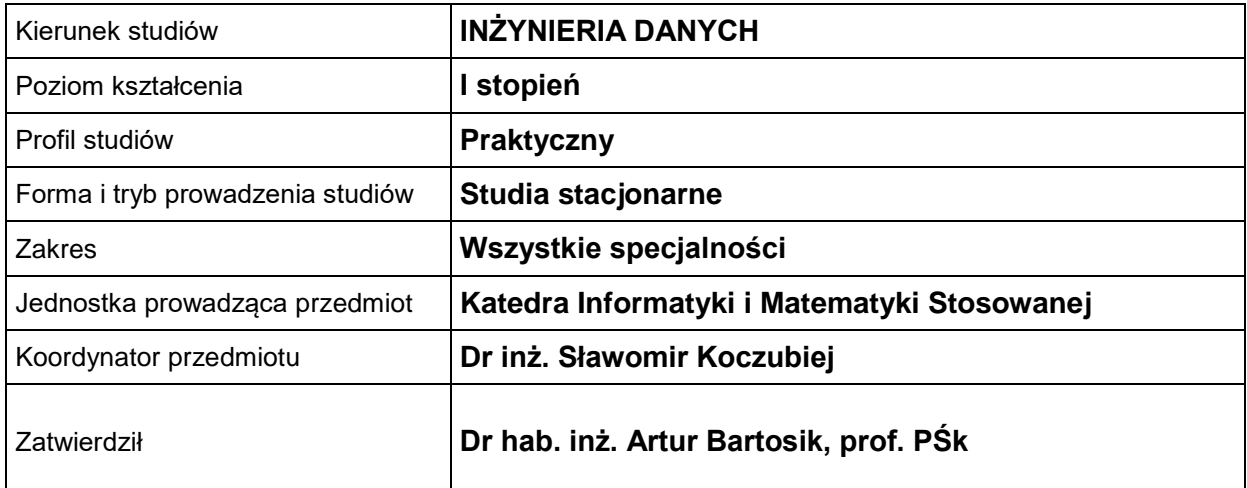

#### **OGÓLNA CHARAKTERYSTYKA PRZEDMIOTU**

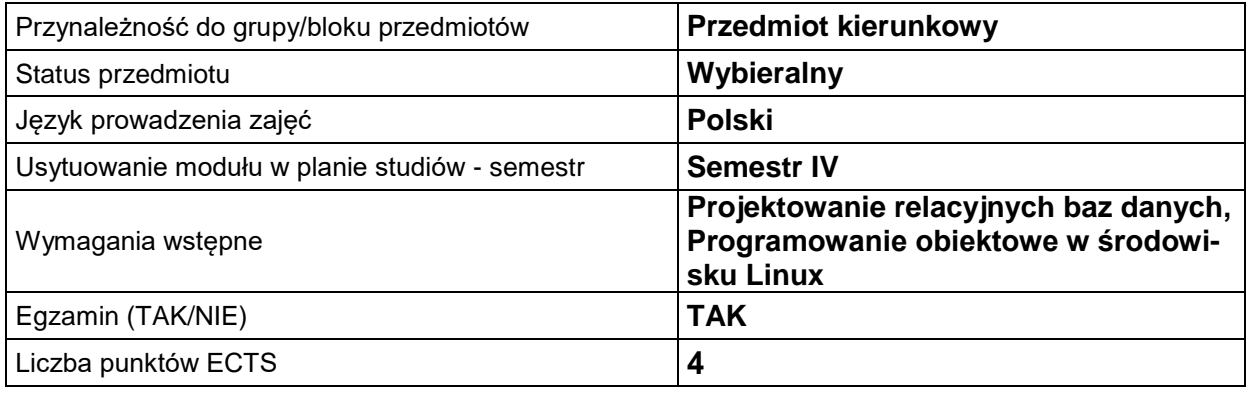

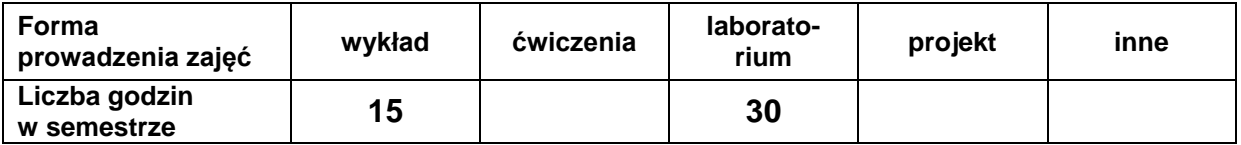

# **EFEKTY UCZENIA SIĘ**

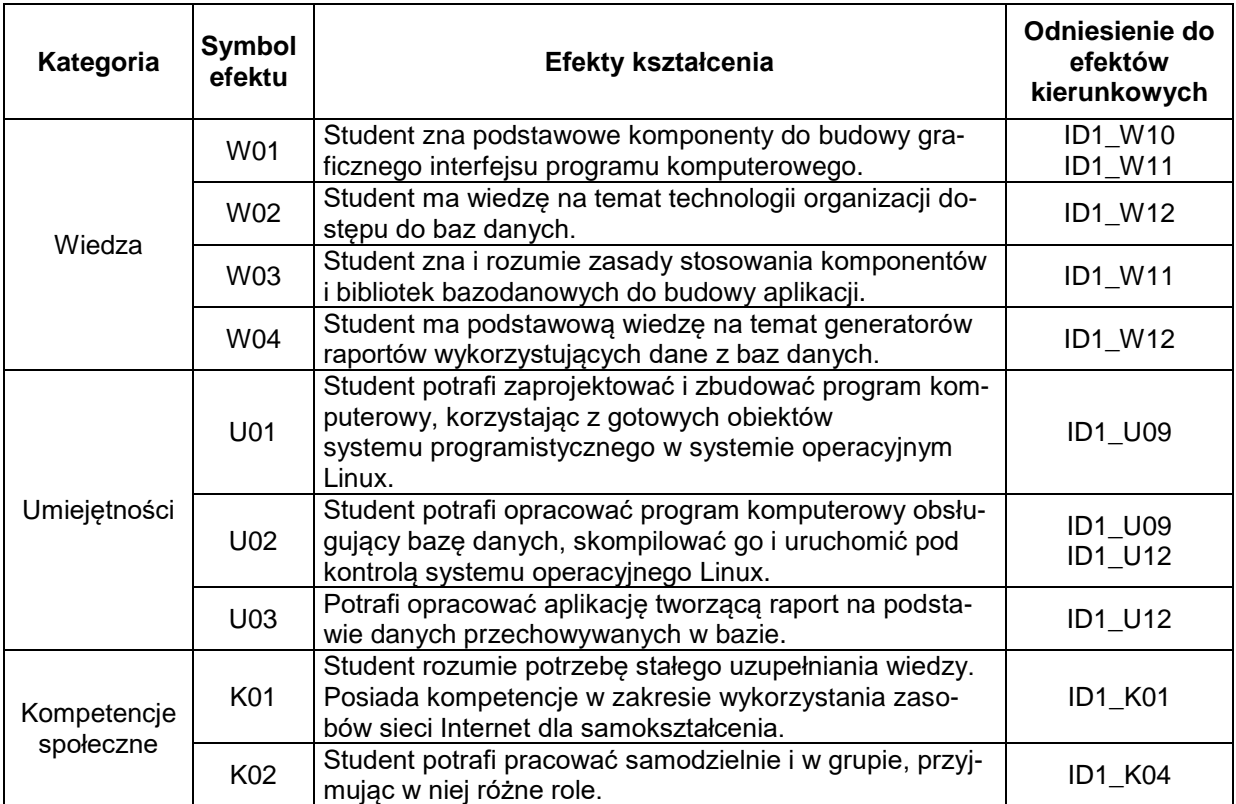

#### **TREŚCI PROGRAMOWE**

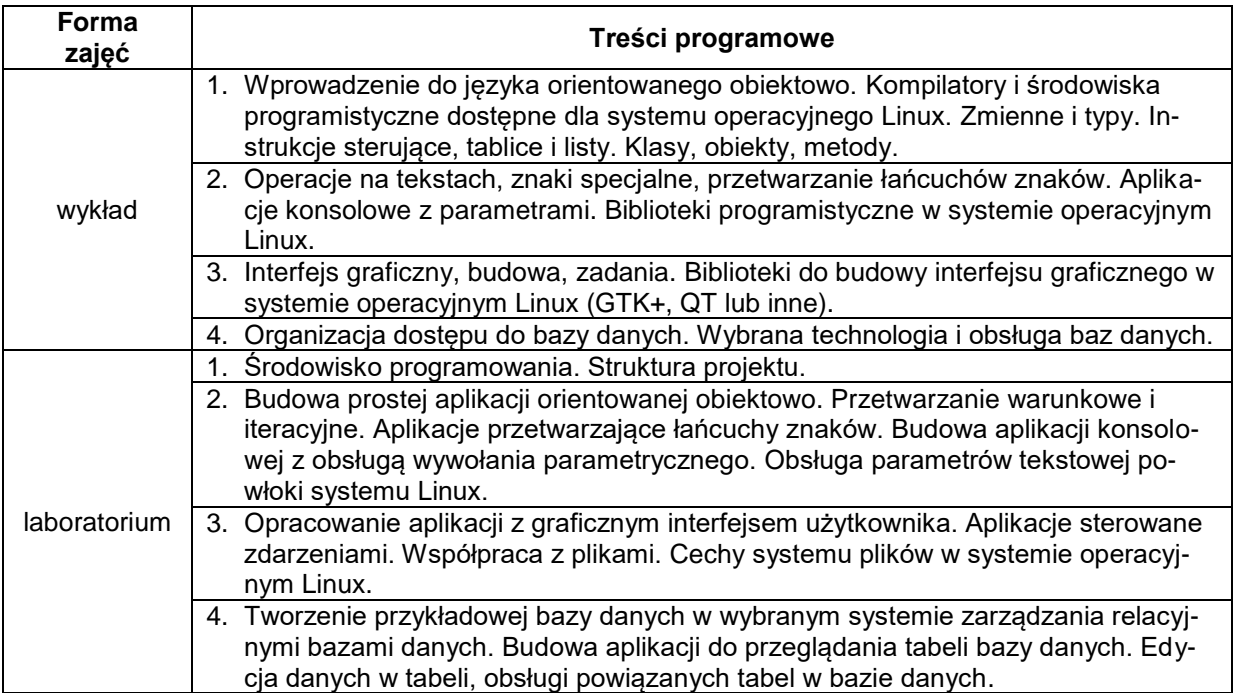

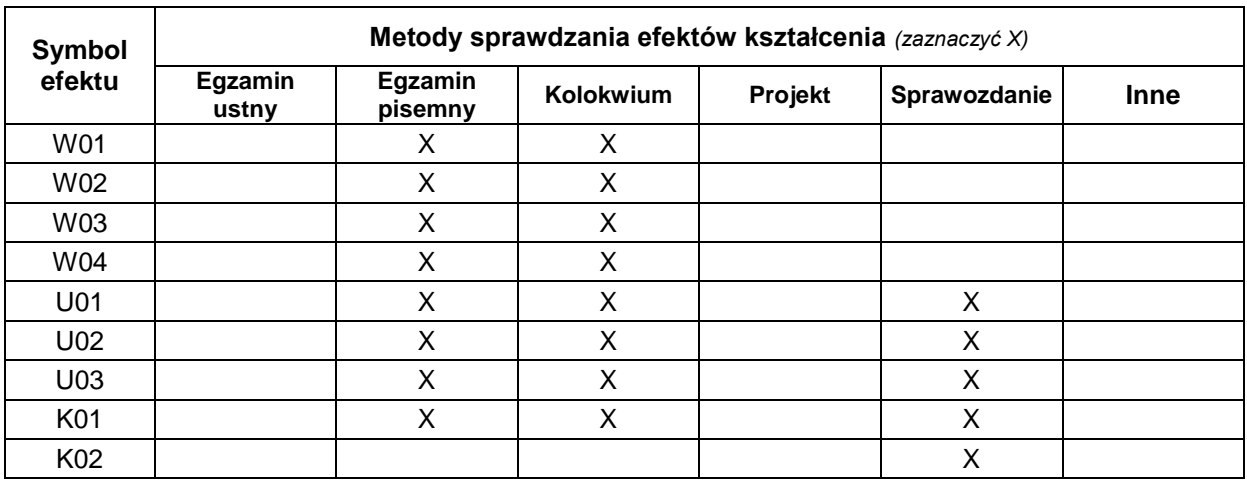

# **METODY WERYFIKACJI EFEKTÓW UCZENIA SIĘ**

#### **FORMA I WARUNKI ZALICZENIA**

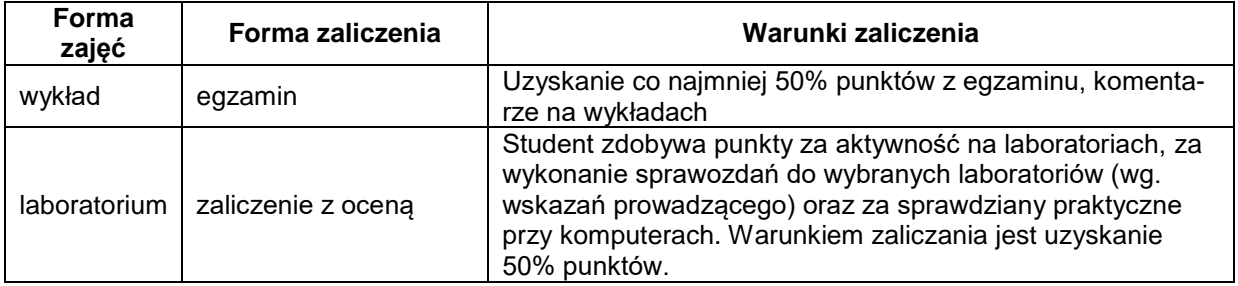

#### **NAKŁAD PRACY STUDENTA**

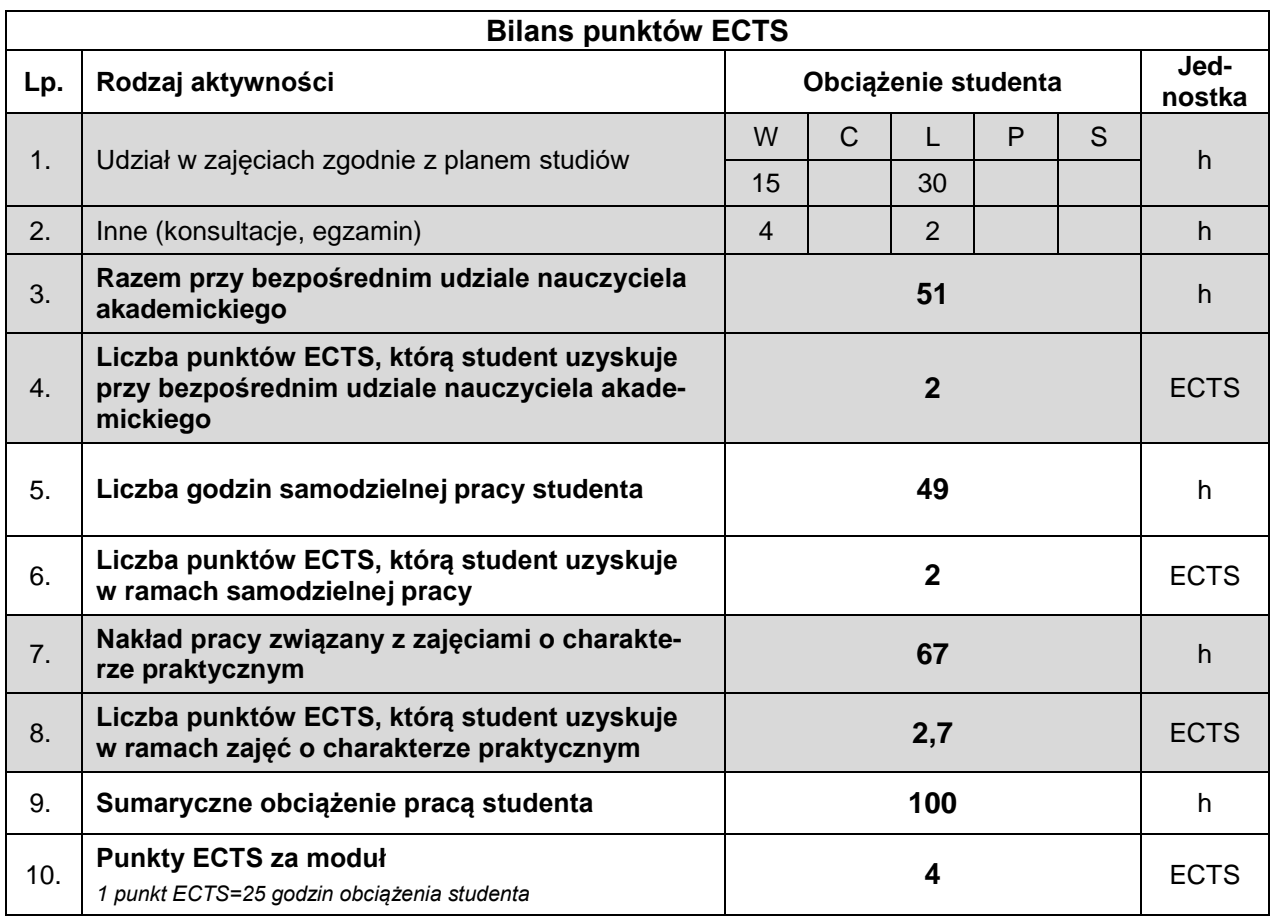

#### **LITERATURA**

- 1. Gonczarski J., Owczarek M., *C++. Wykorzystaj potęgę aplikacji graficznych*, Helion, Gliwice 2012.
- 2. Summerfield M., *Biblioteki Qt. Zaawansowane* programowanie, Helion, Gliwice 2014.
- 3. Warzocha B.W., *Programowanie wieloplatformowe z C++ i wxWidgets 3*, Wydawnictwo Naukowo-Techniczne, Warszawa 2018.